## **Espace de quartier des Grottes**

Pour accéder à la salle :

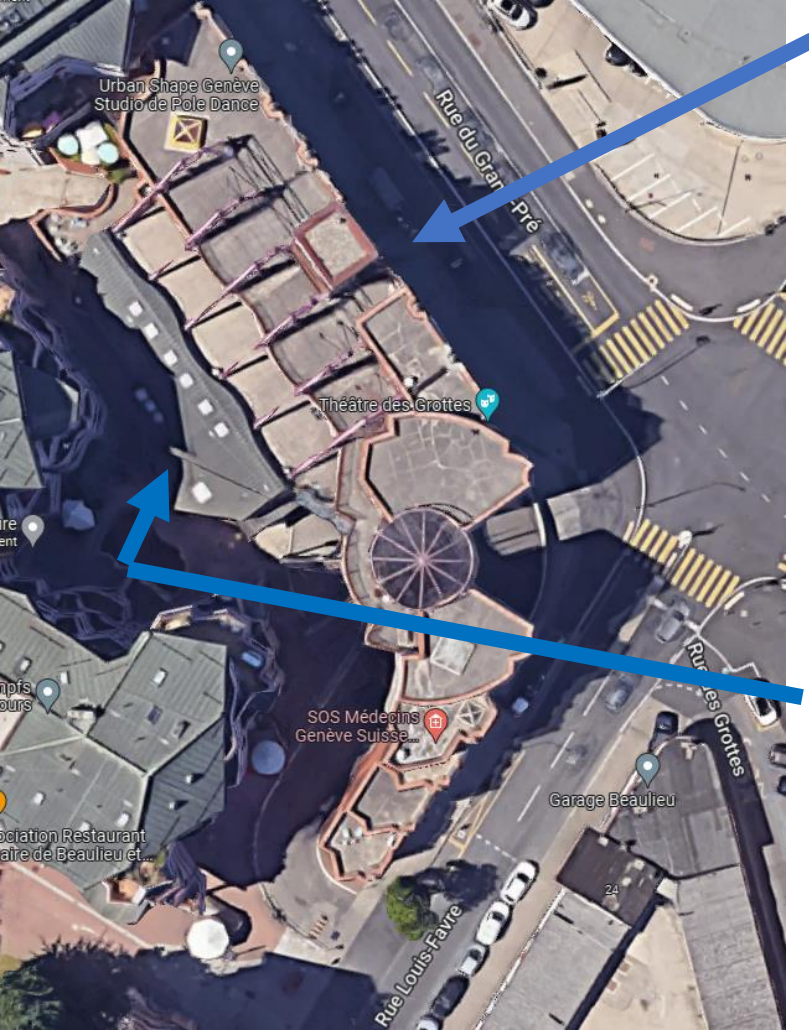

Interphone :

Cherchez **« Espace quartier »** sur le menu déroulant qui est à côté de l'ascenseur en bas.

Les formateurs vous ouvriront l'accès à l'ascenseur mais vous devrez tout de même appuyer sur le bouton de l'ascenseur pour qu'il descende jusqu'à vous !

**Si vous arrivez en retard** prenez de préférence le monte-charge à l'intérieur des bâtiments en entrant le code **1459A.**